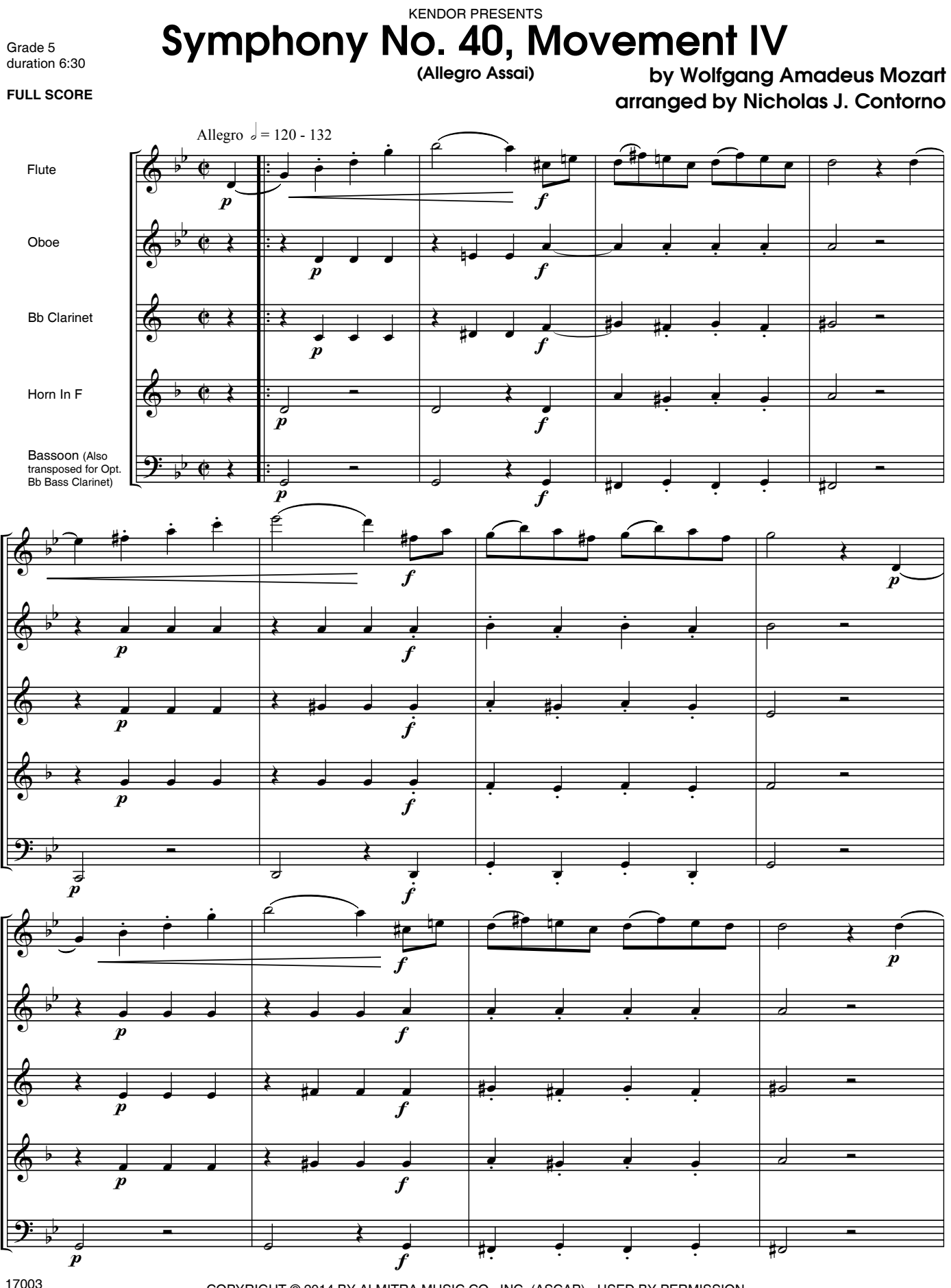

COPYRIGHT © 2014 BY ALMITRA MUSIC CO., INC. (ASCAP) - USED BY PERMISSION ALL RIGHTS RESERVED - INTERNATIONAL COPYRIGHT SECURED - MADE IN U.S.A. SOLE SELLING AGENT: KENDOR MUSIC, INC., DELEVAN NY 14042 U.S.A.

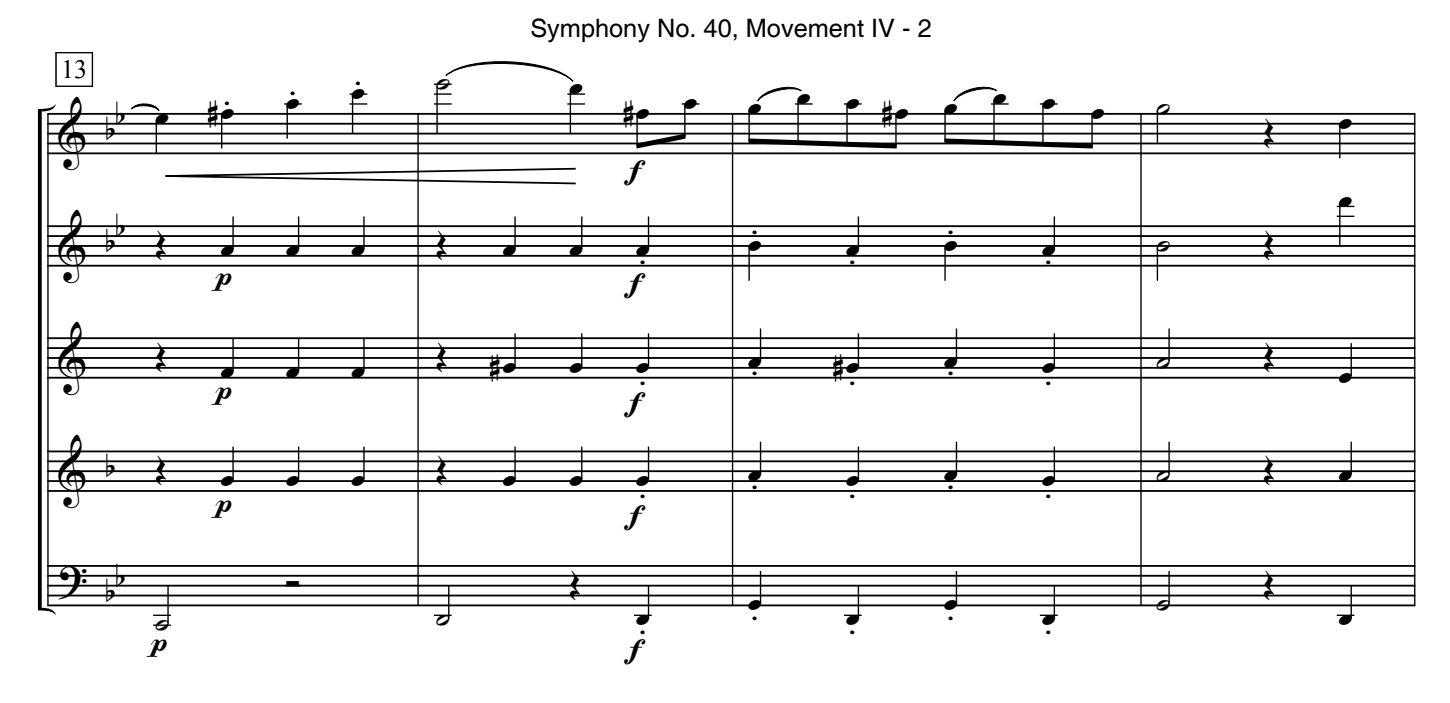

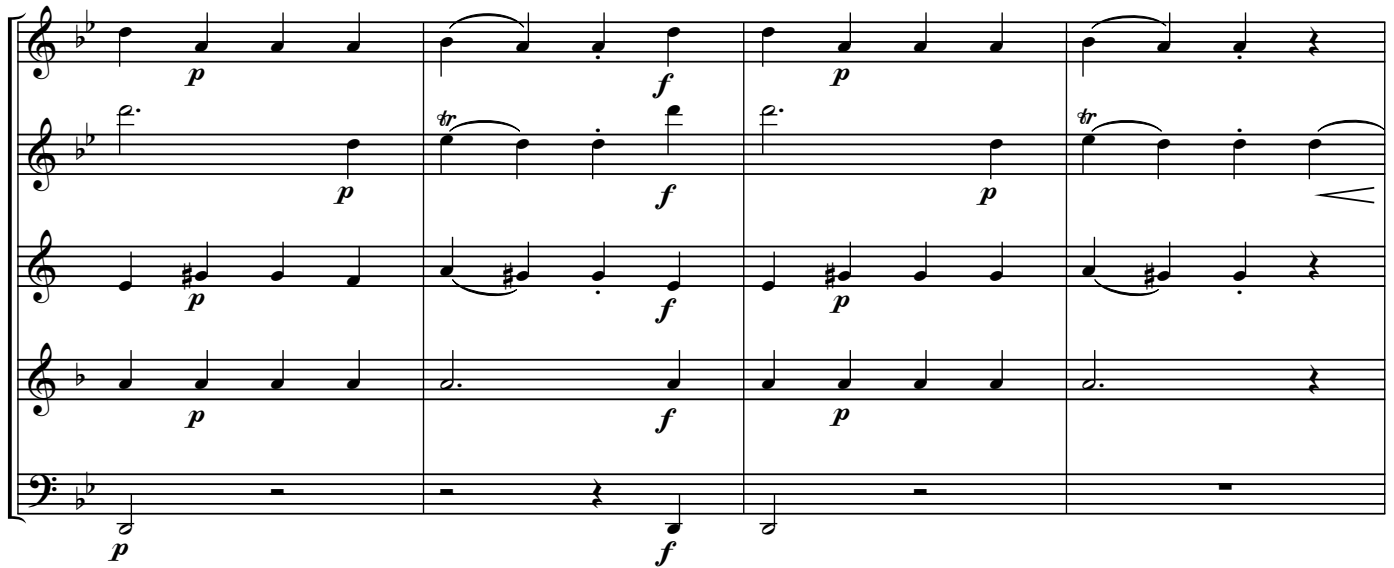

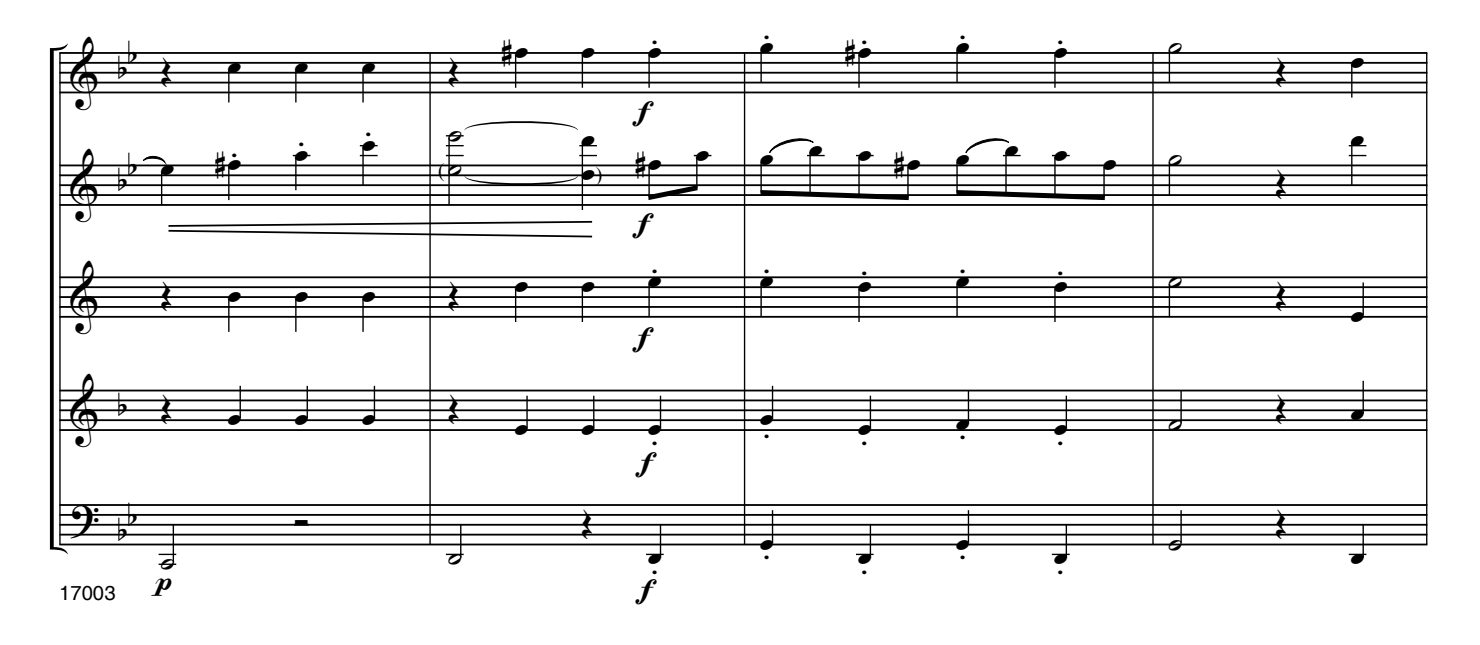